## SAP ABAP table TICL209 {Notice of Loss Category: Permitted Line of Business}

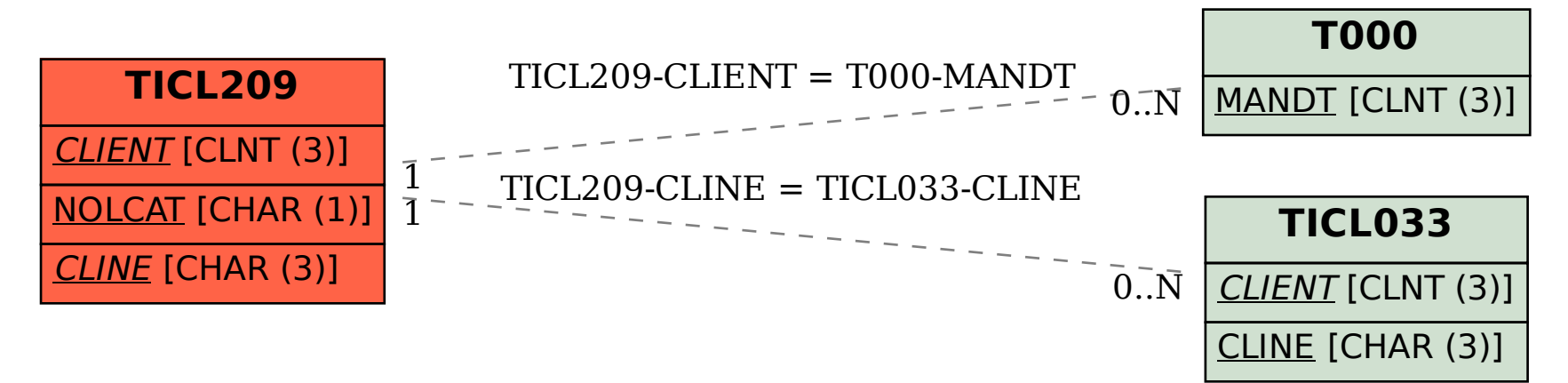